## Ημερολόγιο για το 2010 με αριθμούς εβδομάδας

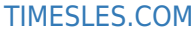

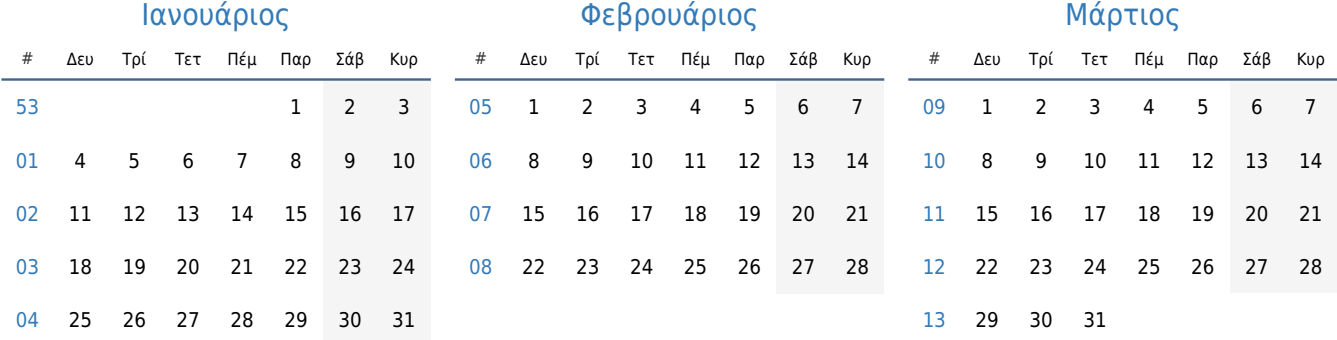

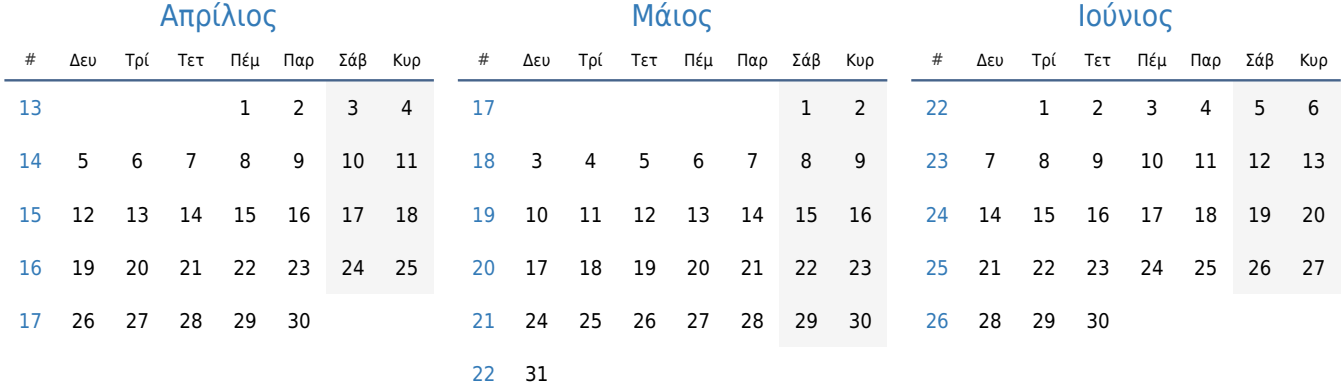

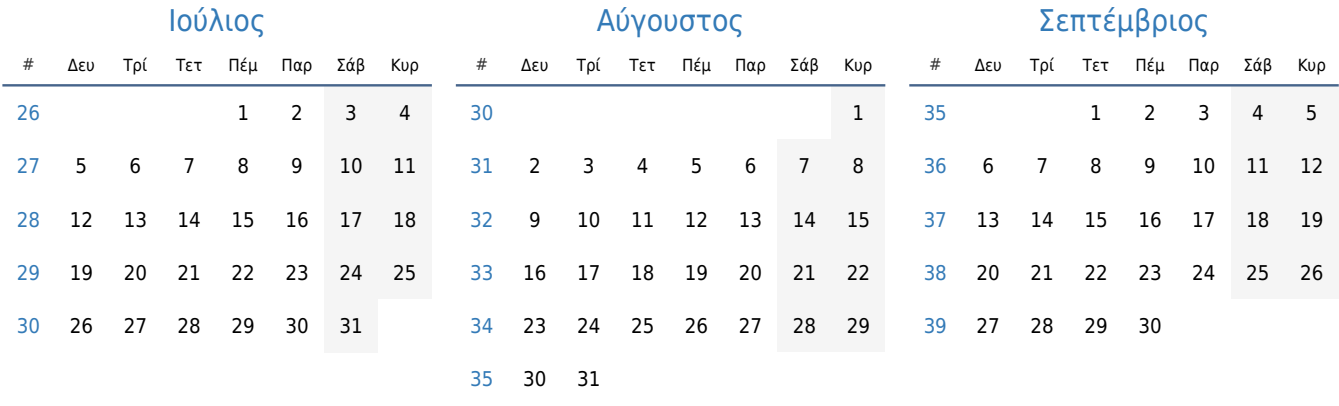

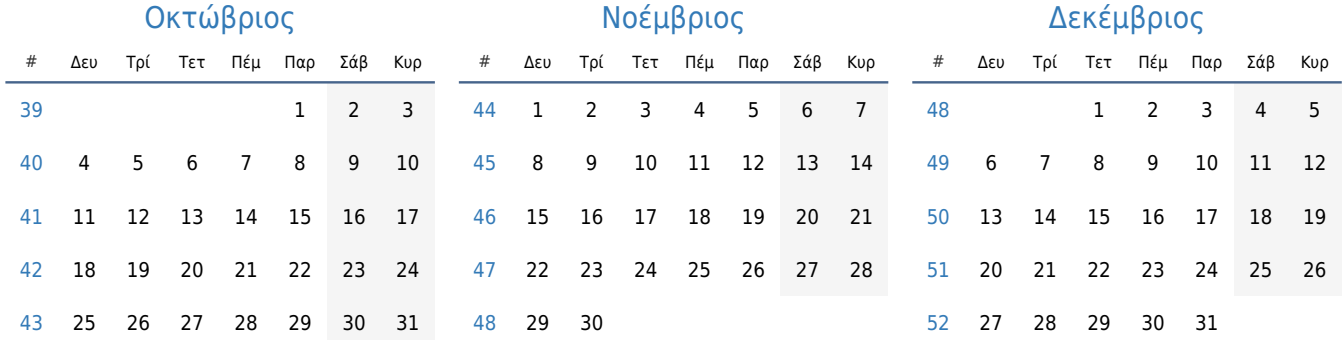